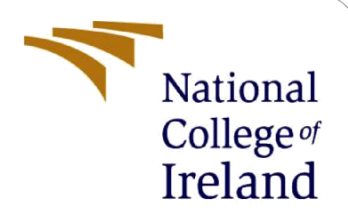

# Rockfall Detection on Mars using Deep Learning Algorithm

MSc Research Project Data Analytics

Soumi Dutta Bhowmik Student ID: x20189460

School of Computing National College of Ireland

Supervisor: Christian Horn

#### **National College of Ireland**

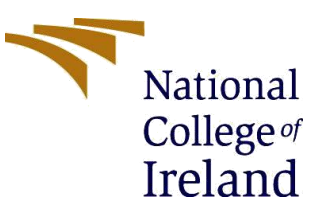

#### **MSc Project Submission Sheet**

#### **School of Computing**

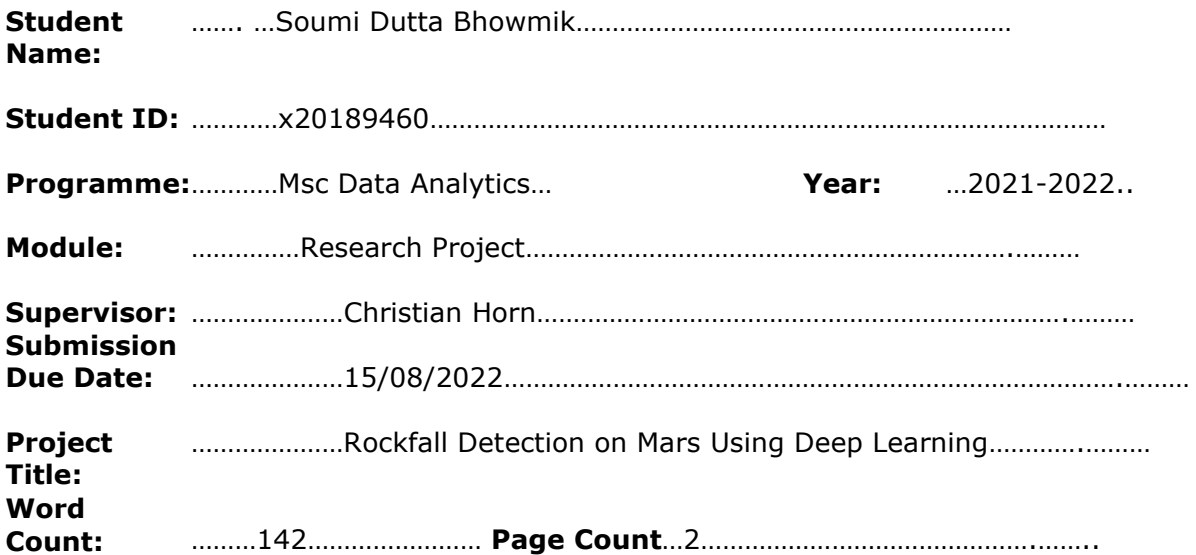

I hereby certify that the information contained in this (my submission) is information pertaining to research I conducted for this project. All information other than my own contribution will be fully referenced and listed in the relevant bibliography section at the rear of the project.

ALL internet material must be referenced in the bibliography section. Students are required to use the Referencing Standard specified in the report template. To use other author's written or electronic work is illegal (plagiarism) and may result in disciplinary action.

**Signature:** ……Soumi Dutta Bhowmik……………………………………………………………

**Date:** ………15/08/2022……………………………………………………………………………

### **PLEASE READ THE FOLLOWING INSTRUCTIONS AND CHECKLIST**

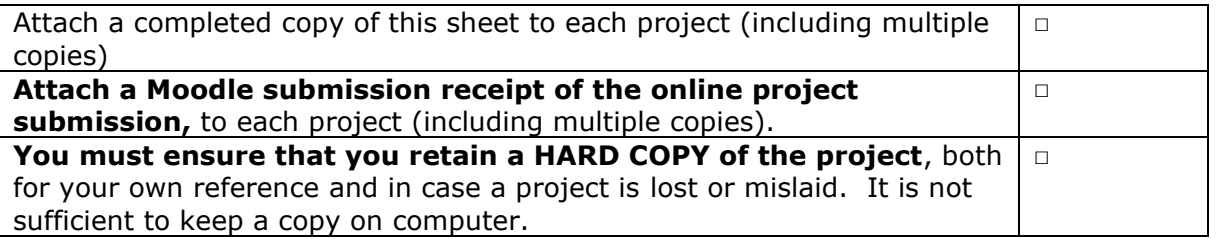

Assignments that are submitted to the Programme Coordinator Office must be placed into the assignment box located outside the office.

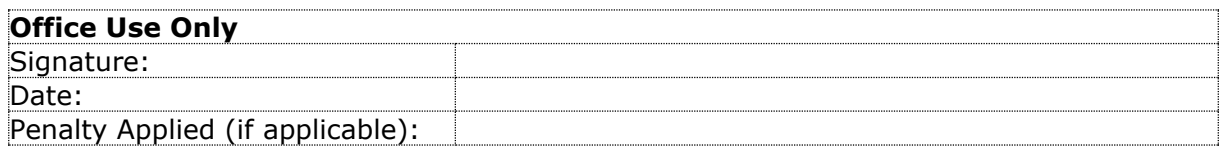

## Configuration Manual

Soumi Dutta Bhowmik

x20189460

# 1 Introduction

This document delivers all the information related to required hardware, software details while running the project and installation of all those tools. It gives information about the programming language used in this project, any third-party library or package was required or not. If yes then installation of it. This is a manual guide document which helps anybody to install and execute this project at their own.

# 2 System Configuration

### 2.1 Hardware Specification

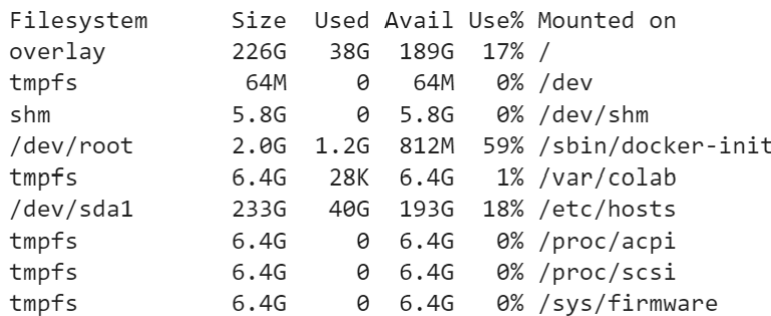

### 2.2 Software Specification

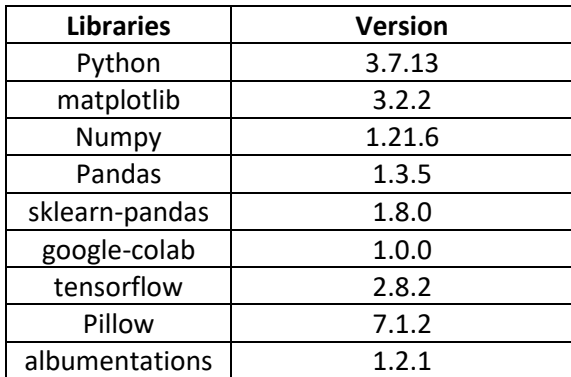

### 2.3 Connecting Colab with Driver

For data importation this step is required. Firstly, locally downloaded dataset should be uploaded to the google driver. Then run the below code to fetch the data from driver to the python program.

```
[2] from google.colab import drive
drive.mount('/content/drive', force_remount=True)
Mounted at /content/drive
```